### FORMATION **ACCESS** Initiation

#### Objectif : Être capable de :

- Organiser, gérer une base de données
- Etablir des relations entre les données
- Définir des requêtes
- Construire des formulaires et des états

Prérequis : Connaitre l'environnement Windows et la bureautique courante Pour quí : Nouveaux utilisateurs d'Access

Durée : 3 jours (21 heures)

Formateur : Consultant Expert Access anime la totalité de la formation

Moyens : Support informatique. Chaque apprenant dispose d'un ordinateur équipé du logiciel ACCESS. Nos salles sont équipées de système de projection de l'écran du formateur.

Remis : support de cours et fichiers d'exercices Méthode pédagogique : Dans une pédagogie active le formateur alterne, pour chaque thème,

présentation théorique et mise en pratique. L'apprenant observe puis met en application. Le formateur accompagne les apprentissages individuels. Il termine souvent par un exercice de synthèse.

#### Evaluation de satisfaction :

- Questionnaire de satisfaction
- Bilan avec le formateur

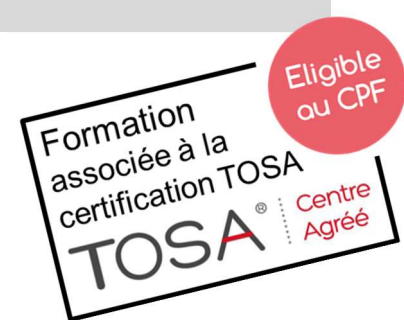

DÉCUPLEZ VOS CHANCES DE RÉUSSIR, DITES OUI À LA FORMATION!

# **Elsociel**

## PROGRAMME

#### POSSIBILITES D'ACCESS

Description du fonctionnement des systèmes de base de données Termes et définitions relatifs aux bases de données Principes de base Access

#### CREATION D'UNE BASE DE DONNEES

Création et mise à jour d'une table Importer depuis Excel Liaison avec Word Création d'un formulaire de saisie à l'aide de l'assistant Personnalisation d'un formulaire

#### UTILISATION DES DONNEES

Filtres : Recherche dans une table Requêtes : Rassembler des données de plusieurs tables dans une même feuille d'interrogation Création de formulaire ayant accès à plusieurs tables

#### PRESENTATION DES DONNEES

Création d'état regroupant différentes données à imprimer Aperçu, impression et enregistrement d'un état Création et impression d'étiquettes de publipostage

#### EXERCICES

De nombreux exercices seront proposés pour valider le contenu du programme.